## **Gérer les commentaires**

Par défaut, les commentaires sont autorisés dans Dotclear.

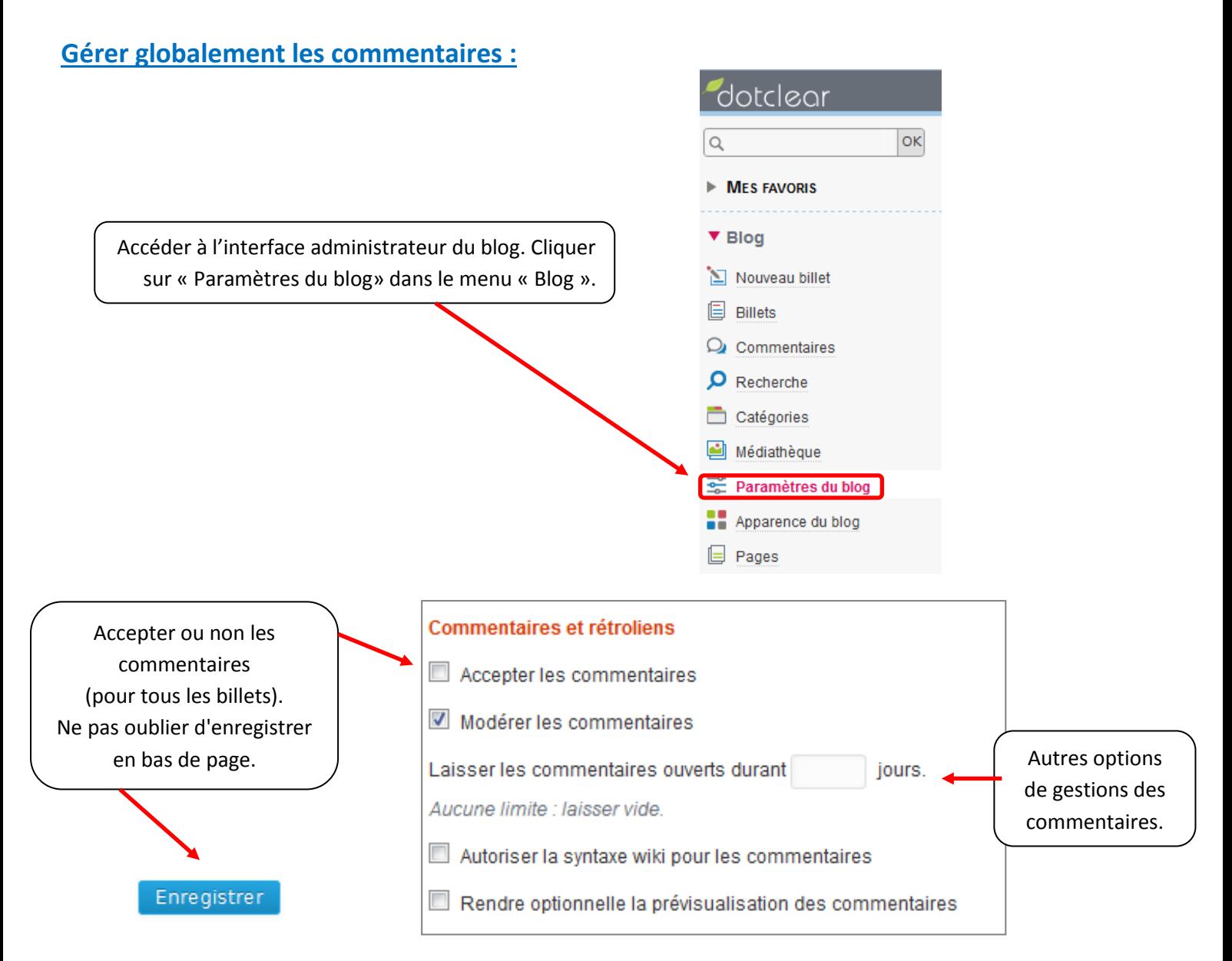

Un **rétrolien** (anglais : *trackback*) est un système de liens inter-blogs semi-automatisé. Il permet aux auteurs de relier des billets de blogs différents et parlant du même sujet, ou se faisant référence.

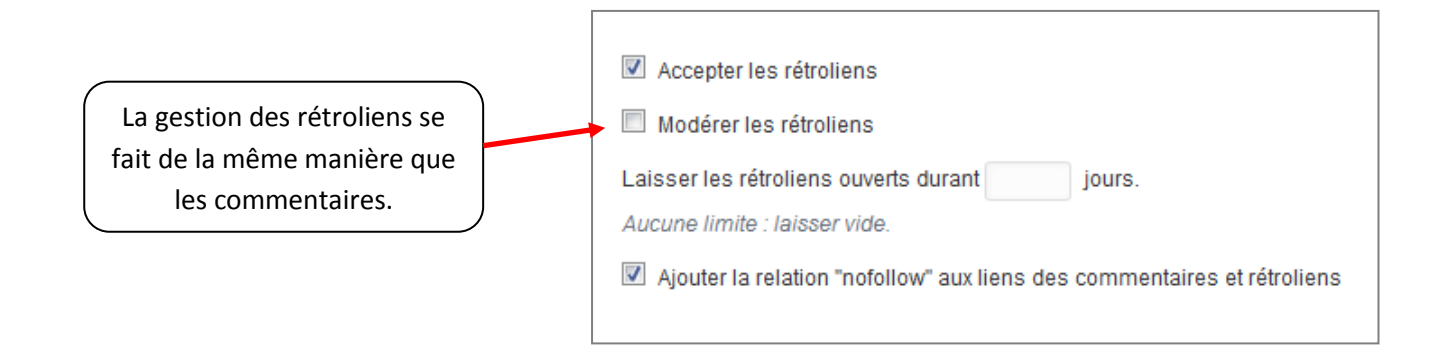

## **Gérer les commentaires pour un billet :**

Lors de la rédaction ou de la modification d'un billet, il est possible d'accepter les commentaires pour ce billet.

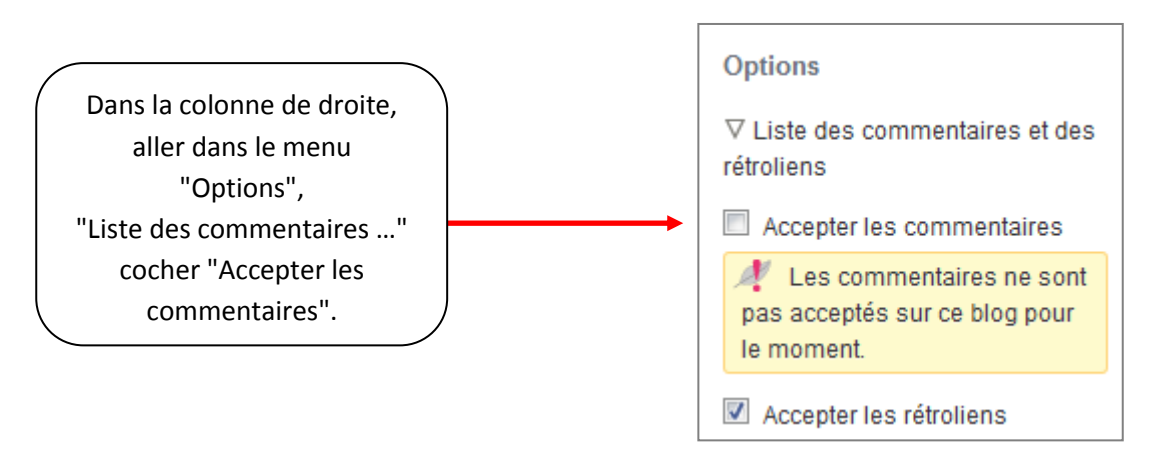

C TUIC circonscription du Soissonnais